### **ANEXO C. INFORME DE LIMITANTES**

**Manizales, Junio 2 de 2006** 

Ingeniero, **Héctor Mora P.**  Presidente de trabajo de grado. Universidad de Manizales.

#### Asunto: **Informe de Avance de Tesis**

Reciba un cordial saludo.

Mediante el siguiente informe, se pretende dar a conocer el estado actual en el que se encuentra el proyecto de grado **"SIG para la Gestión en la Reducción del Riesgo en Laderas dentro del perímetro urbano del Municipio de Manizales, por parte de la Personería Municipal".**

A continuación se mostrará en este informe los objetivos planteados para el proyecto, los módulos desarrollados y las funciones agregadas a la aplicación, solicitadas posteriormente por el presidente de trabajo de grado.

Dentro de este informe también se procura plantear las dificultades y limitantes en la ejecución de algunas funcionalidades, al igual que la respectiva sustentación de las mismas.

Es de resaltar que esta aplicación desde un inicio se planteó como un desarrollo para la Personería Municipal de Manizales, entidad a la cual en el mes de Octubre de 2005 le fue presentada la aplicación y la entidad misma manifestó el agrado, aceptación y cumplimiento de los objetivos propuestos para este proyecto. Estamos a la espera de la expedición por parte de la Personería de un documento que certifica este hecho; está pendiente debido a vacaciones de la persona encargada.

Vale la pena exponer el gran aprendizaje adquirido con este proyecto, ya que algunas de las herramientas empleadas para el desarrollo (entre otras, *Mapserver, y Postgis*), son herramientas nuevas que apenas están en proceso de estudio y desarrollo.

Un aspecto importante para resaltar es que el dominio de las herramientas mencionadas anteriormente no es en su mayoría, de conocimiento y manejo publico. Por tal razón se establecieron contactos, como es de su conocimiento, con personal altamente calificado de países como Chile, Universidades de Estados Unidos ( *Minnesota y Carolina del sur* ), personal de la ciudad de Bogotá de la Universidad Distrital y personal experto en SIG de la ciudad de Manizales de entidades como Aguas de Manizales y OMPAD de la Alcaldía. Estos aportes se describirán con mas claridad en el anexo correspondiente a la consulta de foros y paginas web de consulta (**ver anexo N° 1**).

Con el personal de la Universidad Distrital de la ciudad de Bogota, se programó un seminario intensivo para la capacitación inicial del manejo de la herramienta **MAPSERVER y POSTGIS** con un ingeniero de sistemas experto en SIG**.** Este seminario se realizo en la fecha del 21 al 25 de marzo con una intensidad de 40 horas, en la ciudad de Manizales, a la capacitación a parte de nosotras asistieron dos ingenieros de Parquesoft Manizales, tuvo un costo de \$400.000 más los viáticos que fueron también asumidos por nosotros.

Se recurrió a esta capacitación externa ya que en la ciudad de Manizales no se encontró personal capacitado en esta área, debido a que la plataforma comúnmente utilizada para el desarrollo de Sistemas de información Geográfica son las herramientas ESRI.

Es por esto que recurrimos a usted manifestando que el estado actual en que se encuentra el proyecto, es el nivel máximo posible de desarrollo alcanzado de acuerdo al grado de conocimiento existente en la región, debido a que las funcionalidades sugeridas por usted se salen de nuestro nivel técnico de desarrollo. Sumado a esto no se cuenta con una asesoria permanente en el área, pues el personal calificado para esta asesoria no se encuentra disponible, tal como se planteó anteriormente.

Adicional a los motivos técnicos anteriormente mencionados ya se encuentran agotados nuestros recursos económicos para realizar nuevamente un pago para la capacitación de estas herramientas, de manera tal que nos permita adquirir el conocimiento técnico para desarrollar estas consultas.

Una vez planteadas las funcionalidades a desarrollar recurrimos a asesoría de personal altamente calificado obteniendo los siguientes resultados:

El Ingeniero líder SIG de Aguas de Manizales, quien ha sido asesor del proyecto desde sus inicios, una vez conoció los requerimientos planteados por usted, sugirió que este era un desarrollo que requería un alto nivel técnico para su desarrollo. Además, que implica un conocimiento avanzado en la funcionalidad, como la tiene suite de ArcGis, y que para iniciar el estudio de las mismas con software libre, como conocedor del tema con software libre plantea que hasta el momento no se conocen adelantos en el tema; por tanto, no lo considera como un desarrollo apropiado para este proyecto.

El Geólogo Líder SIG de la OMPAD en la Alcaldía de Manizales también ha sido asesor desde los inicios del proyecto y su percepción del tema es que "ESRI con la magnitud de organización que representa a nivel mundial ha pasado muchísimos años en el desarrollo de este tipo de funcionalidades", razón por la cual no alcanza a determinar el impacto del desarrollo de este tipo de funcionalidades con software libre teniendo en cuenta que es un tema demasiado reciente y que son herramientas que están en proceso de estudio y validación.

Como puede apreciarse, los resultados al acudir a este tipo de asesorías no fueron los mejores tendientes a solucionar nuestra necesidad

Como conclusión, teniendo en cuenta que a nuestro juicio no se puede cumplir con las últimas funcionalidades solicitadas por usted como presidente del trabajo de grado, solicitamos a usted y por su conducto a la facultad y el comité de trabajo de grados, que

acepte el proyecto de grado en el nivel que se encuentra, tal como lo ha aprobado la Personería Municipal, entidad para la que se efectuó el desarrollo de esta aplicación. En contraprestación a esto proponemos que se nos permita transmitir el conocimiento adquirido en el desarrollo de este proyecto a personal o estudiantes interesados en el área, con el fin de apoyar la continuidad de este tipo de acciones en pro de la investigación y crecimiento de la facultad en esta área. Así, se podría establecer un grupo de estudio bajo la línea de Investigación en Geomática, que facilite el número y calidad de este tipo de aplicaciones y la Facultad pueda fortalecerse y hacerla mas llamativa a los futuros estudiantes de Ingeniería en este tema. En caso de ser aprobada esta solicitud, discutiríamos con usted el número de horas y el temario de dicha capacitación.

La facultad con esto podrá encontrar un gran apoyo ya que la demanda actual del mercado se encuentra enfocada en la necesidad de SIG y mejor aún si es de libre uso y distribución además de personal calificado para el manejo de estas herramientas.

De antemano un gran agradecimiento por la colaboración que nos pueda prestar.

Atentamente,

**Tesista Tesista** 

\_\_\_\_\_\_\_\_\_\_\_\_\_\_\_\_\_\_\_\_\_\_ \_\_\_\_\_\_\_\_\_\_\_\_\_\_\_\_\_\_\_\_\_\_ Elsa Lorena Medellín Villa. Dol Evel Momphotez Tavera. A continuación encontrará el resumen de los objetivos propuestos para este proyecto, los módulos desarrollados e interfaces de la aplicación, adicional a los anexos mencionados anteriormente.

## **1. Objetivos Planteados**

### **OBJETIVO GENERAL**

Analizar, diseñar e implementar un Sistema de Información Geográfica orientado a la Web bajo software no propietario que facilite la gestión, supervisión y control de los diferentes procesos relacionados con las laderas en la zona urbana del municipio de Manizales por parte de la Personería Municipal.

# **OBJETIVOS ESPECÍFICOS**

• Recopilar y georeferenciar la información temática existente de zonas de tratamiento y obras de estabilidad de taludes, correspondientes a las laderas de la zona urbana del municipio de Manizales.

• Realizar un análisis de procedimientos correspondientes a la dependencia de medio ambiente, haciendo énfasis a los relacionados con las laderas.

• Realizar el análisis y diseño de una herramienta mediante el uso de la metodología OMT con notación UML.

• Implementar una base de datos que permita la integración de los diferentes datos geográficos y que a partir de las relaciones adecuadas facilite el despliegue de la información necesaria para el seguimiento, gestión y control de los procesos de zonas de ladera.

• Generar una aplicación, basada en las diferentes herramientas de desarrollo del software no propietario, que permita relacionar los datos alfanuméricos con los gráficos, haciendo énfasis en la resolución de problemas espaciales o temporales.

• Desarrollar un módulo de entrada de información que permita la lectura de los principales formatos existentes, tales como CAD, shp, entre otros, así como los provenientes de levantamiento GPS, para ser integrados en la base de datos.

• Desarrollar un módulo que permita el control y seguimiento de procesos, generando diferentes tipos de reportes así como notificación de inconsistencias.

• Desarrollar un módulo que permita la incorporación de normas de planeación como instrumento legal, algunas de ellas como zonificación sísmica, POT, información predial, etc. existentes y disponibles.

• Desarrollo del módulo de salida y despliegue de información gráfica y alfanumérica.

# **2. MODULOS DESARROLLADOS EN LA APLICACIÓN**

**a**. Módulo del sistema:

Gestión de usuarios: permite la creación y administración de las cuentas de usuario, de tal manera que la aplicación no sea accedida sin un usuario y su respectiva clave, permitiendo esto los niveles de seguridad necesarios en la aplicación.

- Gestión de perfiles: permite asignar a cada usuario según los privilegios de este, el perfil correspondiente.
- Gestión de objetos: Permite administrar según los perfiles el acceso de los objetos de la aplicación.
- Gestión de permisos: administra los permisos de cada objeto en la aplicación.
- Control del sistema: permite tener un control del histórico de las acciones realizadas en la aplicación.

**b.** Módulo de administración: Mediante la integración de los módulos expuestos a continuación, se permite gestionar la información propia de cada uno de los procesos que se adelantan en la Personería, referente a las laderas de la ciudad de Manizales.

Los módulos mencionados anteriormente son:

- Gestión de Procesos: permite ingresar los datos correspondientes a los expedientes a que se tengan lugar en el área, referentes a laderas de la ciudad de Manizales. Esta información permitirá determinar históricos y estados de procesos y procedimientos.
- Gestión de Dependencias.
- Gestión de funcionarios.
- Gestión Entidades
- Gestión de Entes

Las anteriores son entidades básicas que almacenan información indispensable para gestionar la apertura de un nuevo proceso.

- Gestión de Tratamiento
- Gestión de tipo de obra
- Gestión de Obras
- Gestión de Contratos

• Gestión de Beneficiarios

La anterior información es requerida para determinar el impacto de los procesos en las laderas afectadas.

**c.** Procesos Geográficos: Mediante la integración de los módulos expuestos a continuación, se permite gestionar la información geográfica, la cual hace referencia directa al ingreso de información en formato geográfico de los siguientes módulos:

- Ingreso de obras
- Ingreso de procesos

Este fue quizás el desarrollo más representativo del proyecto pues logramos capturar un punto geográfico en pantalla y adicionarlo directamente a la base de datos creando así en tiempo real un nuevo Layer (capa) en formato totalmente geográfico, teniendo en cuenta ademñas que mapserver en un servidor de mapas que permite la visualización no así la edición en tiempo real.

- Gestión de normas
- Gestión de penalización
- Gestión de visitas

Con la información generada con estas entidades se logra en el área tener centralizada la información necesaria para el análisis de un proceso determinado.

**d.** Reportes:

- Reporte de Procesos activos
- Reporte de procesos finalizados
- Reporte de obras por laderas

#### **e.** Consultas

Geográficas. Que permiten funcionalidades básicas SIG acercar, alejar, paneo, identificar, seleccionar.

Es de aclarar que las consultas solicitadas no podemos realizarlas además porque la plataforma que estamos utilizando para la presentación de la información geográfica es Mapserver el cual es un servidor de mapas que no permite la edición y tratamiento de información geográfica, este es solo un servidor para visualizar y hasta el momento no hemos encontrado una herramienta que permita la creación y adaptación de funcionalidades como consultas parametrizables geográficas.

**f.** Base de datos alfanumérica y geográfica.

El sistema desarrollado cuenta con una base de datos geográfica realizada con la herramienta Postgres y con el componente espacial Postgis, de tal manera que integra adecuadamente la información geográfica y alfanumérica del sistema.

# **3. INTERFACES DE LA APLICACIÓN**

Acceso general: En esta interfase se puede interactuar de la siguiente forma.

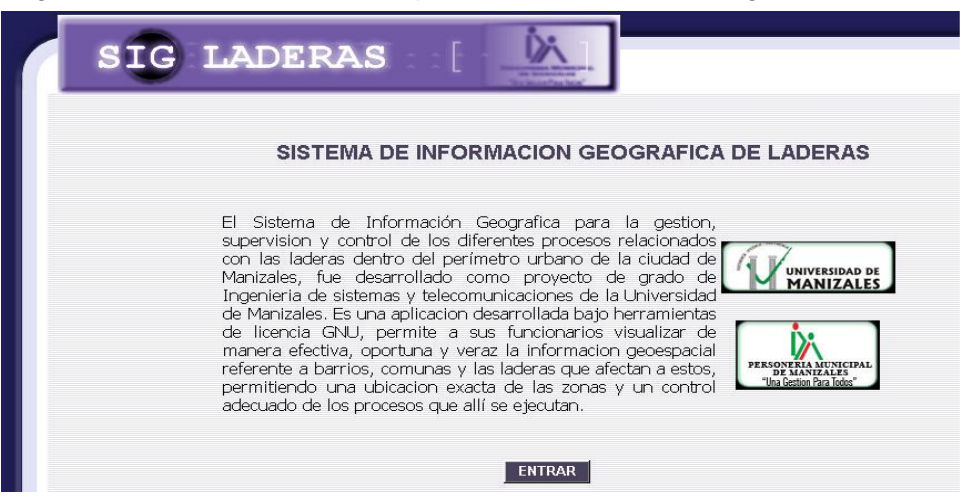

Index es la página en la cual el usuario inicia la interacción con el sistema aquí encontramos el menú que despliega las diferentes acciones que ofrece la aplicación:

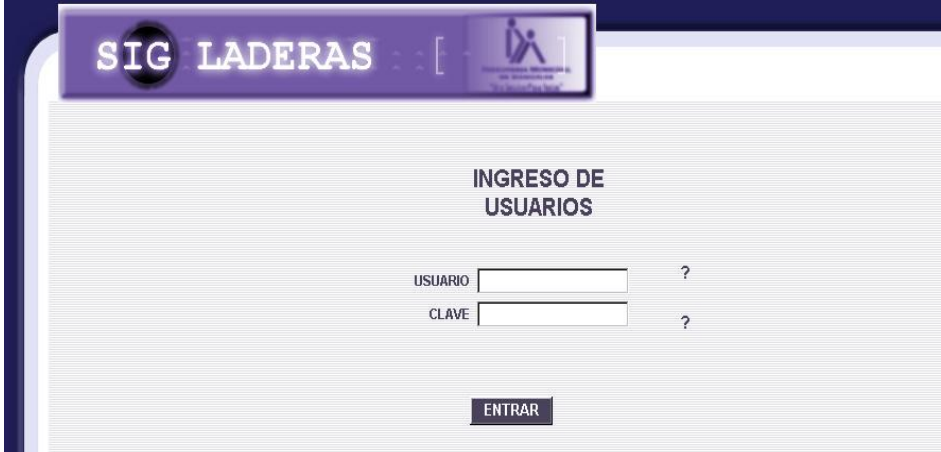

Index\_gnral es la página en la cual el usuario ingresa su USUARIO y CLAVE para acceder al sistema dependiendo de los permisos que este posea puede realizar las acciones del aplicativo.

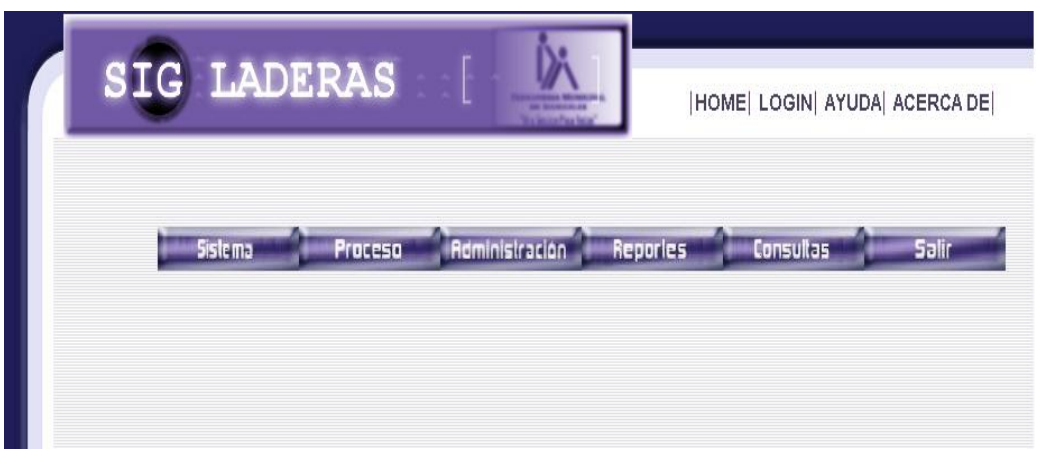

Home es la página inicial del programa en la cual se encuentra una pequeña descripción de la aplicación. El botón ENTRAR me dirige a la pagina de ingreso.

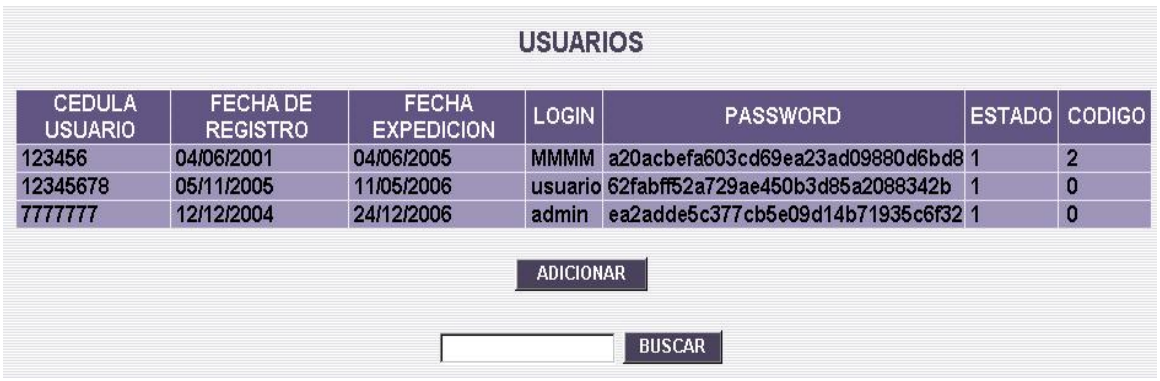

Interfaz que permite la interacción con los registros de la tabla de la base de datos, esta es el área donde podemos mirar los datos de un registro, dando clic sobre cualquiera registro o fila nos direccionará a la interfaz que permite la modificación o eliminación del registro.

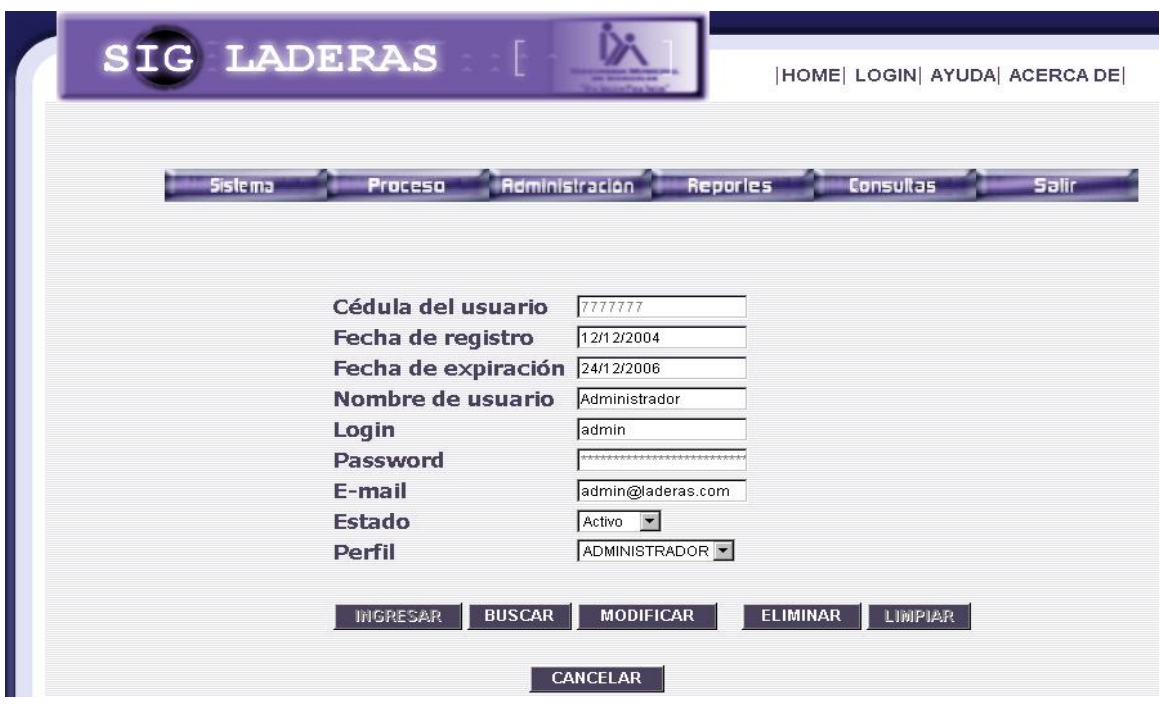

Interfaz que permite mirar los datos de un registro modificarlos o eliminarlos

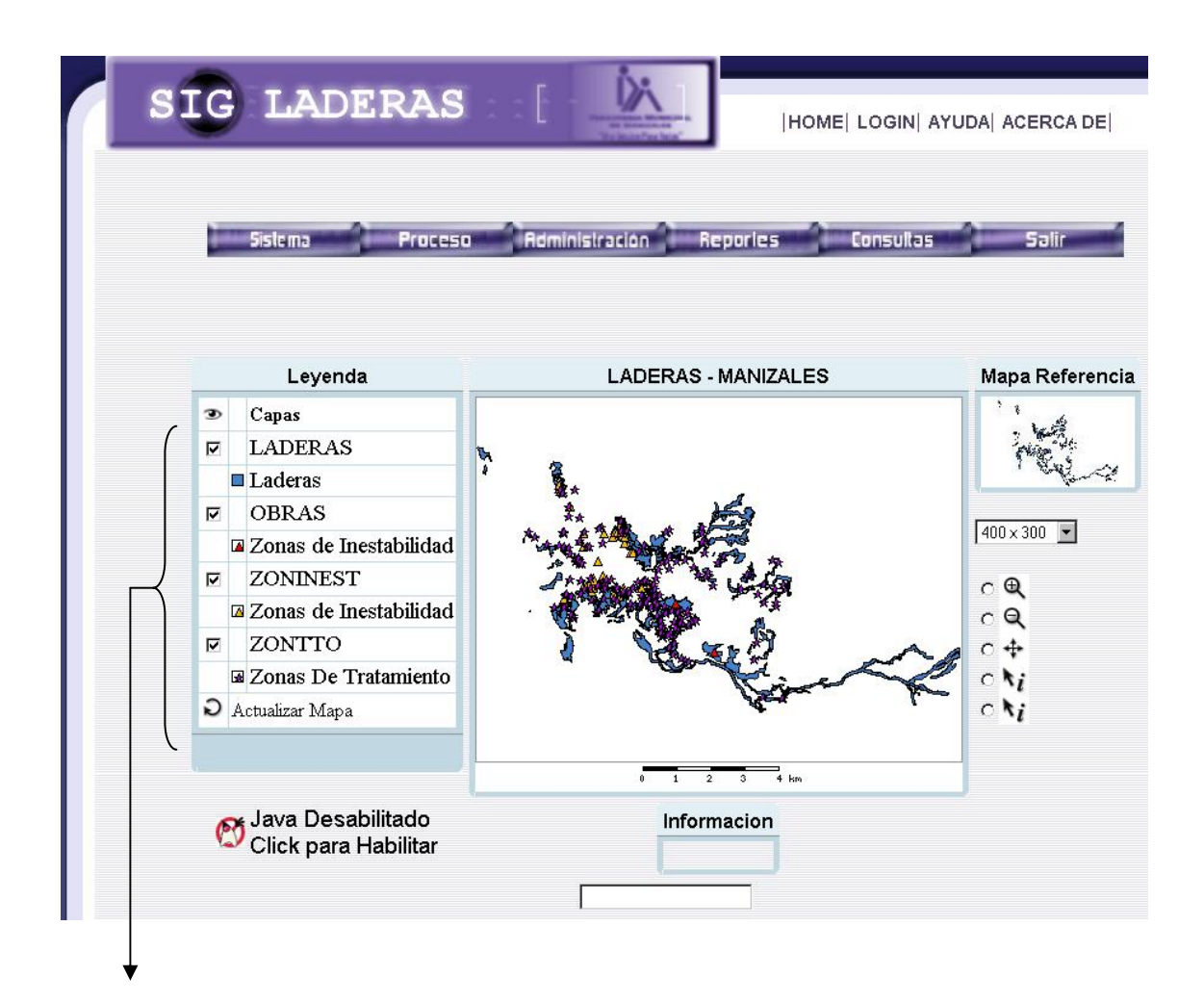

Interfaz que permite interactuar con la información cartográfica, visualizar las diferentes capas geográficas de la aplicación la imagen del mapa y las funcionalidades de zoom, consulta e ingreso de puntos, visualización de información alfanumérica asociada a la información geográfica.

**IHOME| AYUDA| ACERCA DE| PAGINA ANTERIOR|** 

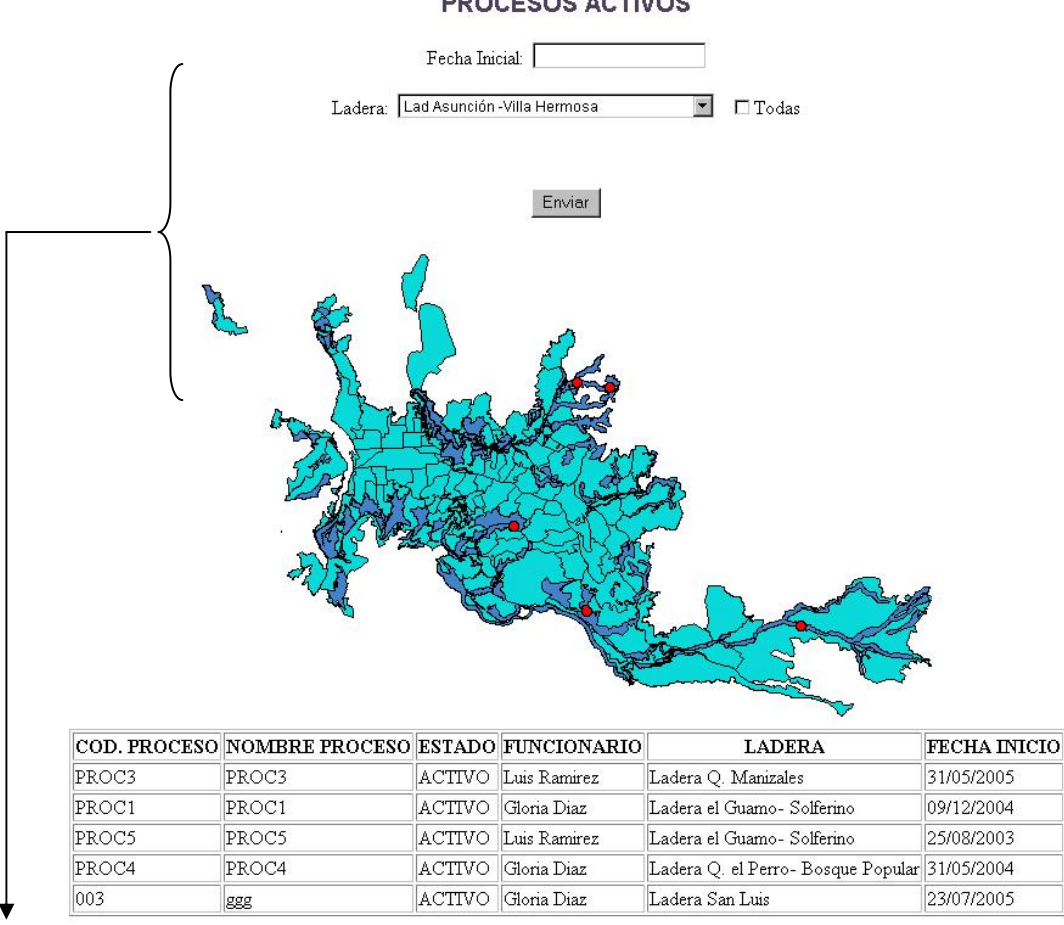

**PROCESOS ACTIVOS** 

Área del reporte que luego de ingresar los datos del reporte muestra la imagen del mapa asociada.

En la tabla se relacionan los datos de los registros asociados a la consulta geográfica.

# **ANEXOS**

## **Anexo 1: Consulta a foros**

A continuación se presentan las consultas realizadas en foros de diferente origen:

**a.**

>>Como hacer juxtaposicion con mapserver?

>>Tema: SIG

>>Publicado: 15-04/2006

>>

>>"es posible realizar una juxtaposicion de mapas >>de mapserver sobre windows?"

 $\geq$ 

>>**re:** universidad de minesota

>>Utilizando Oracle Spatial con Mapserver

>>Tema: S.I.G.

>>Publicado el 23-04-2006

>>"como exponen en la pagina

>>http://mapserver.gis.umn.edu/docs/howto/oracle\_spatial\_howto.

>>El motor de bases de datos mas grande que existe el el ORACLE SPATIAL y este >>combinado con mapserver solo permite unas pocas funciones, esto te quedara mas >>claro leyendo este fragmetnpo del articulo" El poder de Mapserver y Oracle Spatial >>puede combinarse de dos formas, utilizando el método nativo entre Mapserver y >>Oracle Spatial llamado OCI (Oracle Call Interface), o utilizando OGR para >>conectarse a los datos de Oracle Spatial."Oracle Spatial es una extensión espacial de >>la base de datos Oracle. Recuerde que todas las bases de datos Orable vienen con >>Locator, que tiene menos funcionalidades que Oracle Spatial. Las diferencias entre >>Locator y Spatial las puede encontrar en Oracle Spatial FAQ."¿Qué soporta >>actualmente MapServer 4.4 con Oracle Spatial? mode=map modos de consulta: >>query, nquery, itemnquery funciones de consulta de mapscript como >>querybyattributes OGC:WMS, GetCapabilities, GetMap, GetFeatureInfo, >>DescribeLayer OGC:WFS, GetCapabilities, DescribeFeatureType, GetFeature >>"Como podras ver es dificil llevar a cabo la peticion que tu solicitas.

>>Espero esto te sirva de ayuda"

>[>http://www.spatiallyadjusted.com/2006/02/14/esri-arcims-vs-umn-mapserver/](http://www.spatiallyadjusted.com/2006/02/14/esri-arcims-vs-umn-mapserver/)

**b.** 

>> [Date Prev][Date Next] [Chronological] [Thread] [Top] [Mapserver-users] ArcIMS >>vs MapServer Functionality

>>

>>Subject: [Mapserver-users] ArcIMS vs MapServer Functionality to make >>juxtaposition >>From: dolevel@hotmail.com (Dol Evel Momphotez)

>>Date: sunday, 24 Jun 2006 09:17:01 -0600

>>

>>Can anyome help me on the posibilitie to make juxtaposition on mapserver or the >>overlap????? I will be happy if anyone help me.

>>Subject: [Mapserver-users] ArcIMS vs MapServer Functionality

>>From: MHoward@spaceimaging.com (Howard Mark)

>>Date: Thu, 26 Jun 2006 12:20:01 -0600

>>

>>Hi,

 $\gt$ 

>>Hope this post is appropriate. I have written a JAVA servlet connector that can be >>used to connect ArcIMS calls to a WMS server. I also have an ArcView 3x extension >>that connects to WMS servers and also ArcIMS through the JAVA servlet. SO to >>summarize -- you can connect :

>>ArcMap to ArcIMS with the standard ESRI AXL connection.

>>ArcMap to any WMS server with my custom connector - I see IMSEmu does this >>as well.

 $\rightarrow$ 

>>HTML apps to WMS - Mapserver. (standard).

>>HTMS apps to ArcIMS with the standard ESRI WMS connector.

>>

>>ArcView 3x to WMS with my OGC/WMS extension.

>>ArcView 3x to ArcIMS with my OGC/WMS extension and JAVA servlet connector.  $\gt$ 

>>Asking for shapefiles dynamically is not really appropriate - that's more of >>an extract thing. You'd do this only once for an AOI, then use the data for spatial >>analysis. There is a OGC WFS spec that would get you data in GML. Then you could >>translate that to shapefiles. I have some info on all this at:

>>

>>http://jas.spaceimaging.com:1001/subscriptions/SubscriptionServices.htm >>or https://jas.spaceimaging.com/subscriptions/SubscriptionServices.htm

>>

>>Mark

>>

>>

-----Original Message-----

>>From: Charlton Purvis [mailto:cpurvis@asg.sc.edu]

>>Sent: Friday, november 20, 2005 11:23 AM

>>To: mapserver-users@lists.gis.umn.edu

>>Subject: RE: [Mapserver-users] ArcIMS vs MapServer Functionality for >>juxtaposition >>

>>I have been asked similar questions, and I want to make sure that I've >>got the right answers. Unfortunately, I haven't had time to test these >>things out myself, so I can't speak from experience.

>>

>>They appear on our bulletin board here,

>>http://caro-coops.org/bb/viewtopic.php?p=346#346, in a more legible >>format. But I'll include a subset as part of this post for your review >>below.

>>

>>Thanks for your help.

 $\rightarrow$ 

>>Charlton

=========================================

>> (a) What is done on the MapServer end?

 >> MapServer can act as a WMS server and a WMS client. Who cares? See >> (b) What is done on the ArcIMS end?

>>MapServer can access data on an ArcIMS box. But using only this >>ArcIMS Servlet Connector does not enable ArcIMS boxes to understand >>MapServer-served data. That is addressed in (c).

>>

>>Quote:

>>From

>>http://www.alexandria.ucsb.edu/dev/doc/esri/Documentation/Installing\_Arc >>IMS/introduction/overview.htm which is reference material for ArcIMS  $>>4.0.1$ .

>>

>>The ArcIMS Servlet Connector is the standard connector used for ArcIMS, >>and it supports the OpenGIS Consortium (OGC) Web Map Service (WMS) 1.1.0 >>implementation specification. It uses the ArcIMS language, ArcXML, to >>communicate from the Web server to the ArcIMS Application Server. The >>ArcIMS Servlet Connector provides Map Service-level user password >>authentication. You need the ArcIMS Servlet Connector to administer your >>ArcIMS site and author and design ArcIMS Web pages.

>>

>> (c) Caveat: MapServer jumps through hoops in order to accommodate ESRI >>users: bypass a WMS approach. Instead, have MapServer provide output in >>native ESRI formats (i.e. shapefiles).

>>

>>Quote:

>>According to Dave McIlhagga of DM Solutions:

>>

>>This can be achieved with the latest versions of MapServer (v. 4.0) >>which is currently in Beta. It has been re-designed to support the >>capacity to output data in one of a number of directly accessible data >>formats such as Shapefiles and MapInfo MITab files.

>>

>>Of course, the exact manner in which this would happen is very >>application specific so work would have to be done in one of the >>scripting environments to allow the application to control the area of >>extraction you are interested in pulling out, the layers you want to >>receive, and the format you want to receive them in.

>>

>>

>> (d) If all else fails, fake out the ESRI clients (like ArcMap, >>ArcCatalog, etc.) by acting as an ArcIMS emulator. This involves the use >>of a PostgreSQL database (w/ PostGIS extensions installed).

>>

>>Quote:

>>According to Paul Ramsey, a PostGIS-er:

>>On the bright side, ArcXML is (relatively) easy to emulate. I have

>>written an emulator (http://postgis.refractions.net/download.php) called >>IMSEmu which puts an ArcIMS interface around mapserver, allowing ArcMap >>to connect to it directly, as if it were an ArcIMS server. Ed McNierney >>and Steve Greenwood will shortly be releasing a PHP script which has the >>same functionality and some enhancements they have added.

>> >>

>>Bottom line is that:

>>\* MapServer can be a WMS server and a WMS client.

>>\* ESRI ArcIMS (w/ the servlet extention) can only be a WMS server.

>>\* The missing piece is that ArcIMS cannot be a WMS client. That's where >> (c) comes in.

>>

>>So let's answer some questions that were posed earlier:

>>

>> (1) Can an ArcIMS user looking at a Mapserver page overlay their own >>local arc/shape files, or alternatively easily "pull" the data from the >>mapserver application into their local arc-Ims application? >>

>>Yes: using (a) and (c). Incidentally, ESRI might be moving toward >>becoming a WMS client, but IMS isn't there yet; other Arc products are. >>http://www.esri.com/software/opengis/interopdownload.html

>>

>> (2) Can we do the above in reverse, i.e. data served via arc-IMS to be >>pulled easily over mapserver plots?

>>

>>Yes: using (a) and (b).

 $\rightarrow$ 

>> (3) I am not sure exactly how the OPeNDAP protocol would function via >>Mapserver. In our case, we offer our data via DODS but this is [not] >>accessible regardless of what tools we provide via ArcIMS. Perhaps I am >>missing something here.

>>

>>An interesting point. As things stand right now, the answer is yes and >>no. We have netCDF data (and eventually HDF data) on DODS servers that >>needs to be shared and mapped. DODS allows the sharing. No problem. But >>to map them, I've had to create scripts that retrieve these shared >>datasets and through a few automatable steps, end up populating a >>MapServer map.

>>

>>We're happy to share!

Mapserver-users mailing list Mapserver-users@lists.gis.umn.edu http://lists.gis.umn.edu/mailman/listinfo/mapserver-users \*\*\*\*\*\*\*\*\*\*\*\*\*\*\*\*\*\*\*\*\*\*\*\*\*\*\*\*\*\*\*\*\*\*\*\*\*\*\*\*\*\*\*\*\*\*\*\*\*\*\*\*\*\*\*\*\*\*\*\*\*\*\*\*\*\*\*\*\*\*

\_\_\_\_\_\_\_\_\_\_\_\_\_\_\_\_\_\_\_\_\_\_\_\_\_\_\_\_\_\_\_\_\_\_\_\_\_\_\_\_\_\_\_\_\_\_

This message is intended only for the use of the Addressee and may contain information that is PRIVILEGED and CONFIDENTIAL.

If you are not the intended recipient, you are hereby notified that any dissemination of this communication is strictly prohibited. If you have received this communication in error, please erase all copies of the message and its attachments and notify Space Imaging immediately. \*\*\*\*\*\*\*\*\*\*\*\*\*\*\*\*\*\*\*\*>>Prev by Date: [Mapserver-

users] php\_mapscript.so loading problem >>Next by Date: [Mapserver-users] mapserver crashes at a png file >>Index(es): Chronological >>Thread

**c.** 

>> [Gdal-dev] warp and translate problems

>>

>>Dol Momphotez dolevel@hotmail.com

>>Wed Oct 20 12:14:00 EDT 2005

>>

My intent is to build a tileindex of the output files and serve

>> them up using mapserver. I'm worried about theproblem taht i cant make overlaping or juxtaposition in differents maps.

>> I'm left with around the images after I've reprojected them - will

>> mapserver be able to deal with the fact that these all overlap with

>> data from the neighboring tile? Can mapserver deal with tileindexes

>> that have overlaps? How about tiles that aren't square in the given

>> coordinate system - if I use the grid from the original orthophoto

>> files, will it use those boundaries to select which tile to get the

>> data from? That would be the optimal solution, if it works that way.

>> Tell me if this is a question better posted to the MapServer list but

>> I know it is gdal doing most of this work anyway.

 $\geq$ 

Chris Hodgson chodgson at refractions.net Wed Oct 26 16:34:48 EDT 2005

> Hmm, this will indeed be a problem. MapServer doesn't mind overlapping

> images, but it is just going to draw them in some arbitrary order and the

> black stuff will get written over valid imagery in some cases. Normally

> I would suggest using the MapServer OFFSITE keyword to indicate that the

> black should be ignored (treated as transparent), but with a lossy

> compression format like JPEG2000 you will find the black pixels vary a

> bit from 0/0/0 and thus you won't be able to use OFFSET effectively.

Previous message: [Gdal-dev] warp and translate problems Next message: [Gdal-dev] warp and translate problems Messages sorted by: [ date ] [ thread ] [ subject ] [ author ]

**d.** 

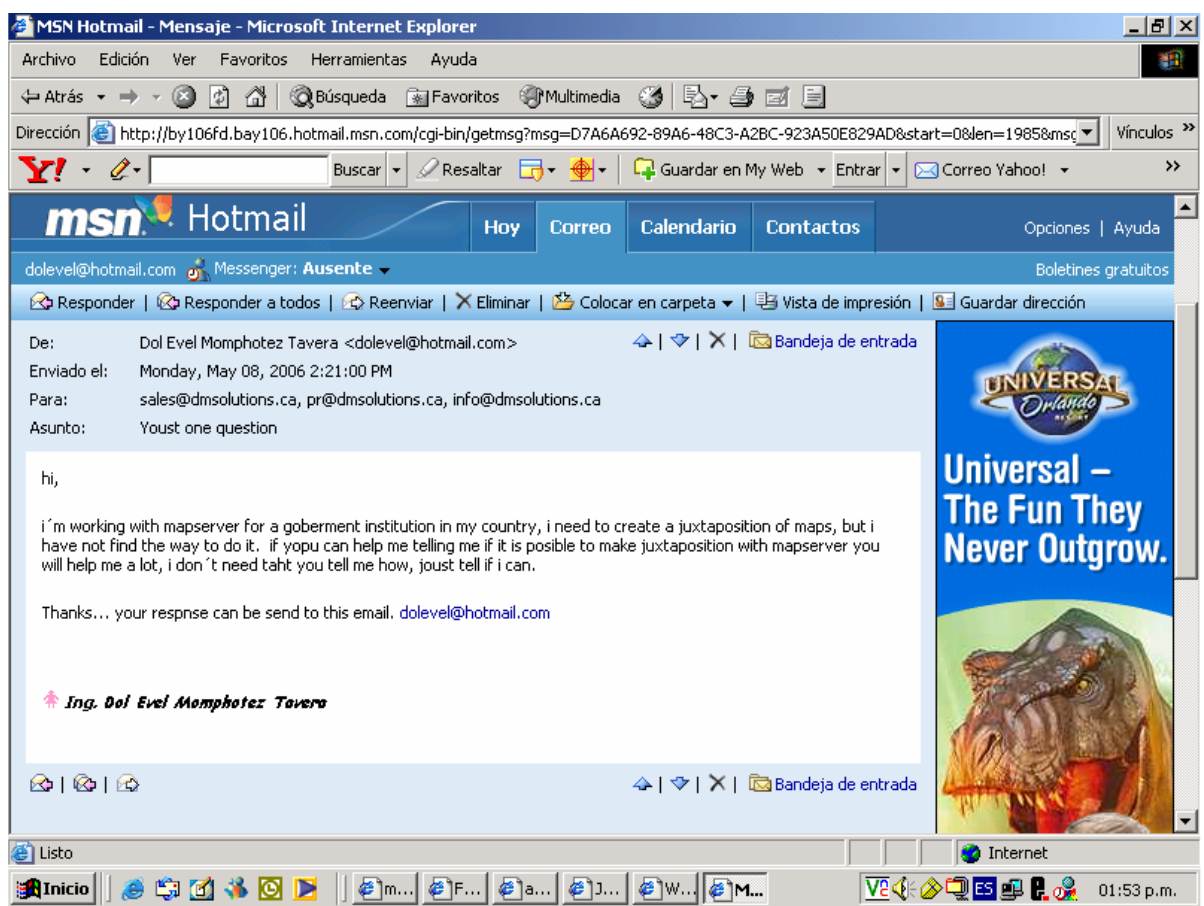

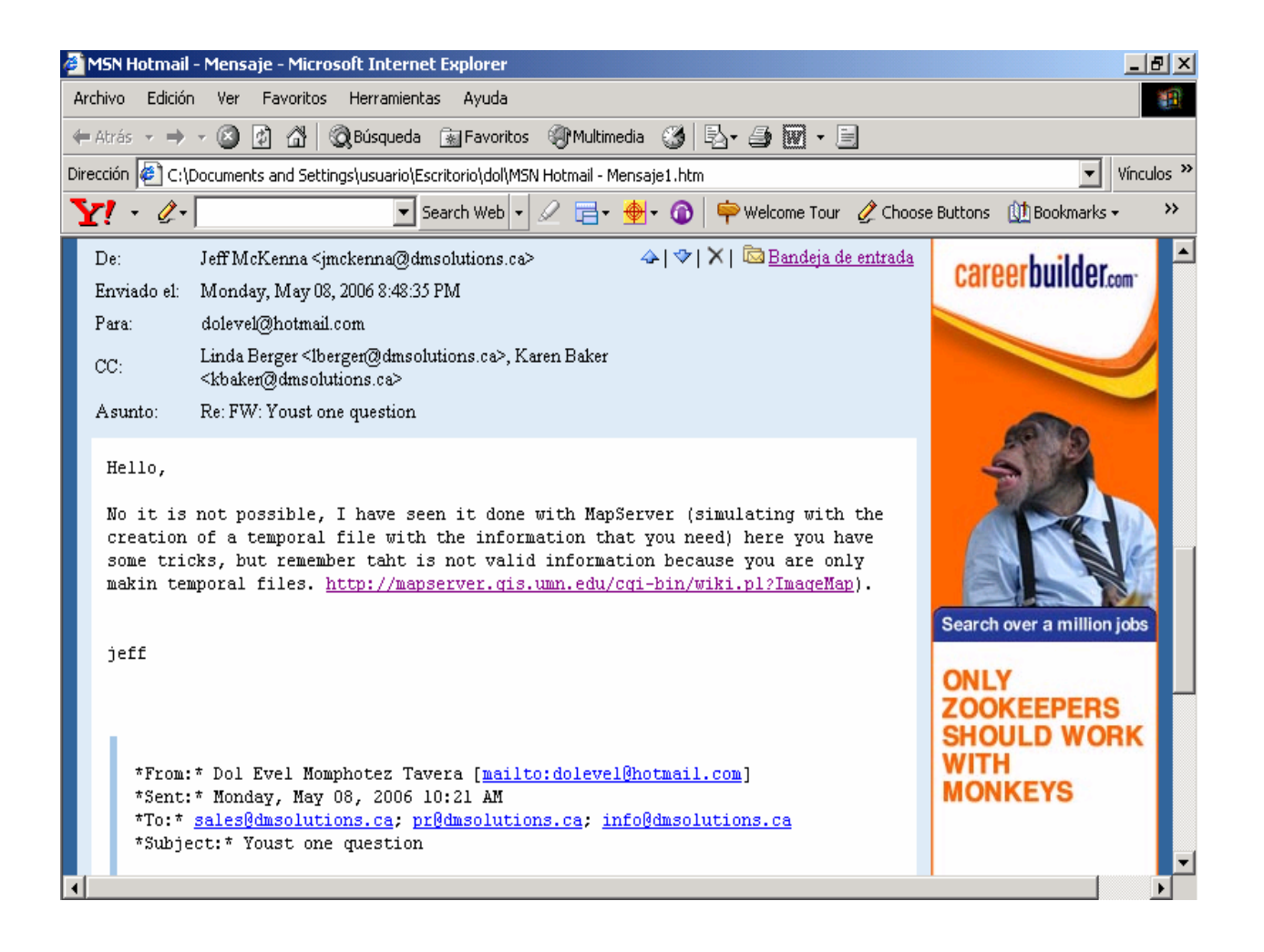

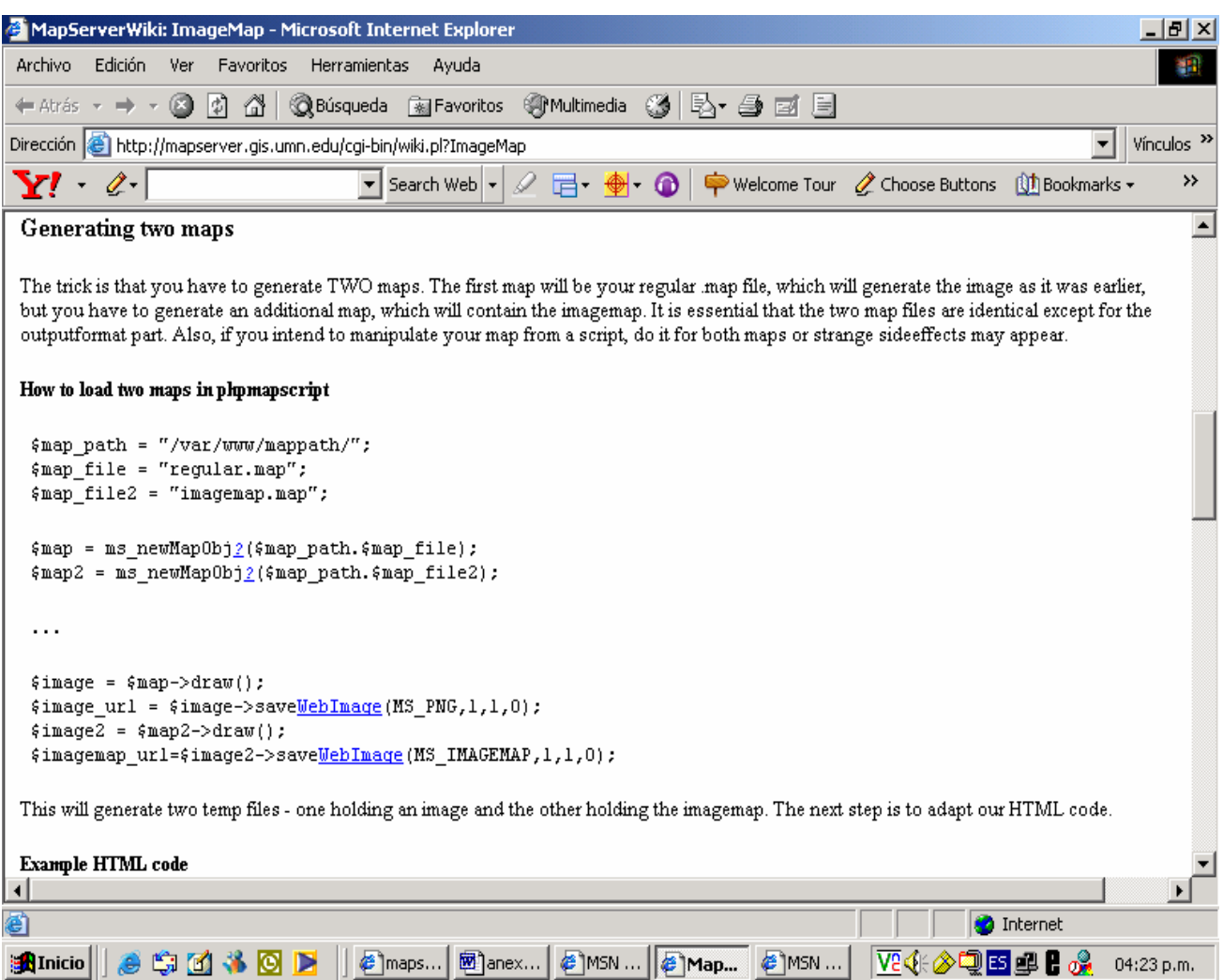

# **Anexo 2: paginas visitadas**

- <http://www.dmsolutions.ca/about/contact.html>
- <http://www.cartesia.org/>
- [http://mapserver.gis.umn.edu/docs/faq/faqsection\\_view?section=MapServer%20Fe](http://mapserver.gis.umn.edu/docs/faq/faqsection_view?section=MapServer%20Features) [atures](http://mapserver.gis.umn.edu/docs/faq/faqsection_view?section=MapServer%20Features)
- [http://usmo4.discoverlife.org/mp/20q?go=http://intranet.lternet.edu/archives/docum](http://usmo4.discoverlife.org/mp/20q?go=http://intranet.lternet.edu/archives/documents/Newsletters/DataBits/04fall/) [ents/Newsletters/DataBits/04fall/](http://usmo4.discoverlife.org/mp/20q?go=http://intranet.lternet.edu/archives/documents/Newsletters/DataBits/04fall/)
- <http://mapserver.gis.umn.edu/cgi-bin/wiki.pl?ImageMap>